## **DESCRIPCION DE ACTIVIDADES:**

Como respuesta al cumplimiento de presentación de los ECAES, en septiembre del 2005 el ICFES envfa a la UMNG una contrasena institucional para el desarrollo del los procesos relacionados con dichos examenes. Con base en ello se debe:

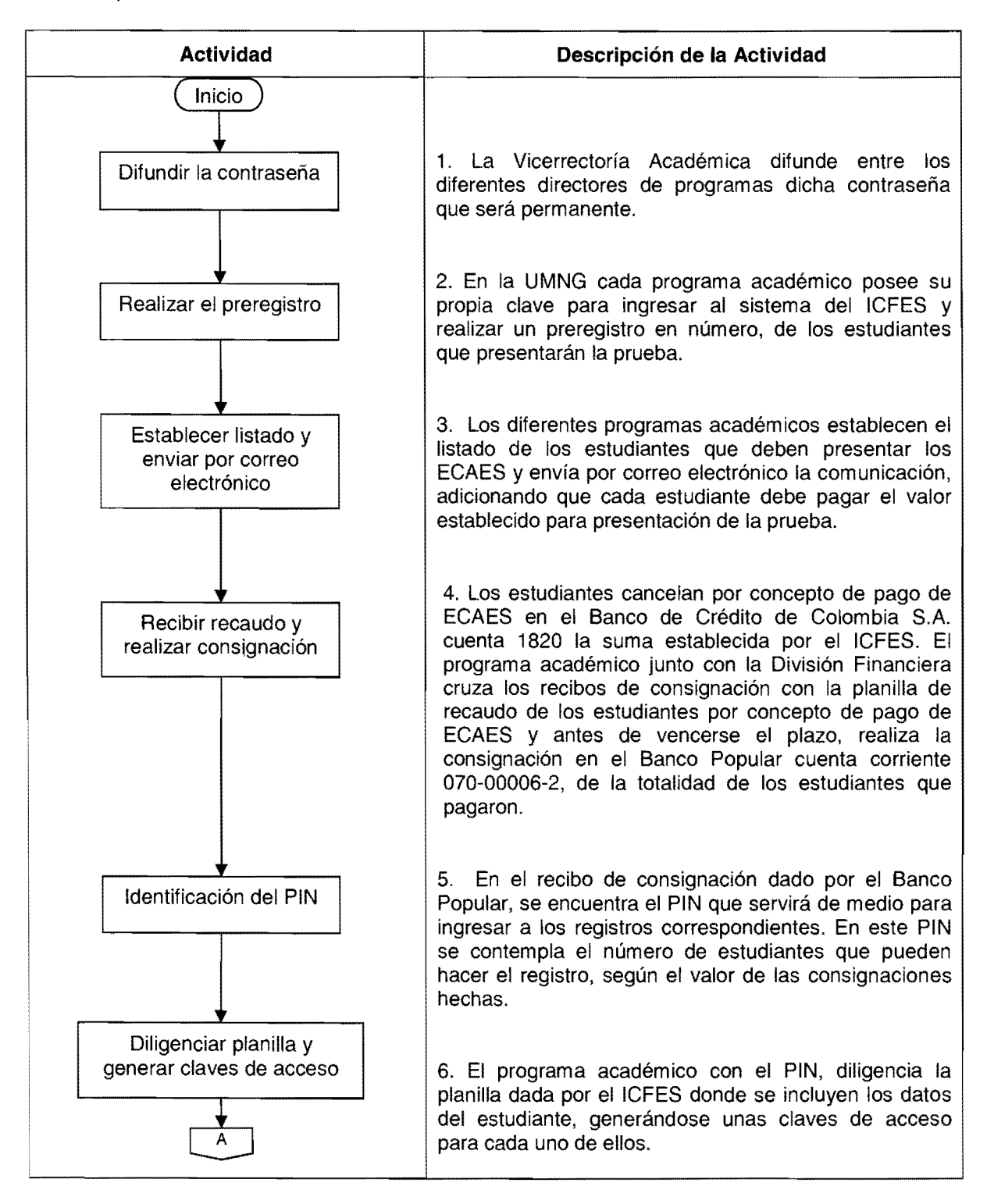

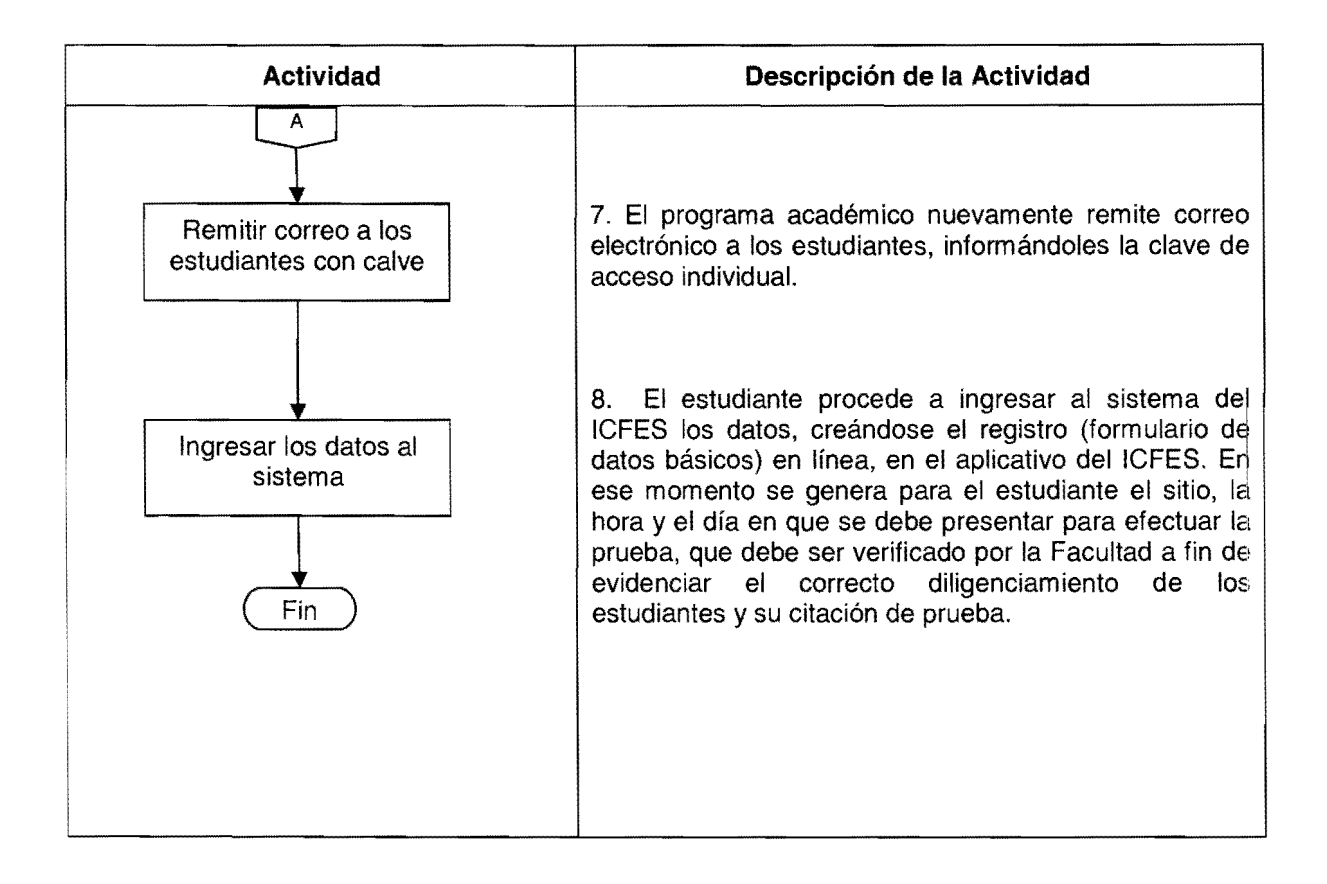

Como ha sido socializado a las Facultades y a las Direcciones de Programa, todos los estudiantes de semestres 9°, 10°, y que hayan terminado materias, están convocados a presentar el Examen de Estado de la Educaci6n Superior (ECAES) organizado por el ICFES el pr6ximo 29 de noviernbre de 2009, como requisito de grado segun 10 establecido en el Decreto 3963 del 14 de octubre/09:

## http://web.presidencia.gov.co/decretoslinea/2009/octubre/14/dec396314102009.pdf

Del mismo modo, el primer paso del proceso es la preinscripción del número de los estudiantes que presentarán la prueba, de acuerdo con las claves entregadas a las Decanaturas.

EI segundo paso es el pago del derecho a Examen de Estado por valor de \$ 51000 en la cuenta de Ahorros numero c6digo 1820 del Banco de Credito de Colombia S.A. a nombre de la Universidad Militar Nueva Granada.

La fecha de recaudo interno es del 23 al 28 de octubre/09.

EI tercer paso es entregar por parte de los estudiantes en el programa academico el original del recibo de consignación y tres fotocopias del mismo indicando sus datos: nombres, apellidos, cédula, semestre, programa académico, teléfonos, y email; conserve como constancia una fotocopia del recibo de pago firmado por una asistente del programa academico.

La fecha limite para la entrega de este recibo es el 28 de octubre.

El cuarto paso, es el envió por parte del programa del correo electrónico al estudiante con la clave personal, donde este, se debe hacer el Registro oficial en el portal del ICFESINTERACTIVO en la siguiente página web: http://www.icfesinteractivo.gov.co/inscripcion/ecaes/preregistro/sniee pre log.htm.

La fecha limite del Registro es el 09 de noviembre.

Una vez terminado el registro oficial, debe aparecerle la Citación al Examen, imprimir y preséntelo con su cédula el día 29/11/09.

Se debe informar a los estudiantes que ellos asumen la responsabilidad de sus propios escritos, antes de enviar deben verificar los datos porque los aplicativos no permiten hacen correcciones.

EI sexto paso es la presentaci6n del EXAMEN DE ESTADO el domingo 29 de

Los EGRESADOS no pueden acceder al aplicativo de este proceso, y solo podran presentar su Examen pagando un valor \$66000 en la cuenta corriente N° 070000062 del Banco Popular y recibiendo un PIN de ingreso a la página web del ICFES.

Bogota D. C., 20 de octubre de 2009